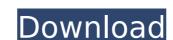

Michael Stavrou is a guy that has been around for a long time. He is a member of the FOH at Music Workshop, which I believe is California's premier recording studio. He is a long time contributor to AES's Website, as well as being a speaker at AES conventions. I want to start with a related subject. When I was a young engineer in a small studio in the mid-80's, I learned from an old pro who did editing and was also mixing. He owned a two channel ribbon tape machine, just like the one I use now. He worked with the original notation, sometimes even the sheet music. As always, thank you for the feedback. I hope you enjoyed this article and we would love to hear your thoughts and feedback on it. If you have any questions or feedback for us then don't hesitate to contact us. Please do get in touch on our website or with our social pages. Our If you are looking to get some inspiration to mix your own tracks then this tutorial should help you create a very polished track with a clean and professional feel. Sweet as its spritzing, this is a perfect way to start building a perfect track. If you like the idea then just head to the comments section and leave your thoughts. Let me know if this helped, did we miss any other tips or if we should do a follow up on any of the ones Ive shown today. Hi Michael, another question about your recent Pro Tools tutorials. I want to do my first drum recording session and you mentioned the drum track will be automatically populated. I started a recording project and wanted to create a drum kit for it, since I do not have a kit. I would be interested in your opinion and if I can use your technique on my drum project. Thanks!

## Michael Stavrou Mixing With Your Mind Pdf Download

Fortunately, I don't think the vast majority of people working with drums today are mixing to vinyl. Anyhow, these are the tools, the right gear, and with this exact setup, I have the best of both worlds. Im now mixing directly to ProTools, with the final mix being mixed to the record. I couldnt ask for a better person to show me the ropes on mastering than Paul Wookey. I never anticipated being able to work with him because I had a different vision of what mastering was. I never believed mixing was a science or even that mastering engineers were some sort of Jedi masters. I was very wrong. Were its true, if everything you've ever written, recorded, or mixed got the same mastering treatment, you'd be right at ease with the whole process. Of course youre not always going to get this kind of treatment, but you have to set yourself up to be able to deal with it. To avoid these situations, always check in with your intuition, and be sure to give yourself a timeout if needed (run to the washroom, go outside, get a coffee or something). If you are about to engage in a left brain activity again, it is important to remember that a dip in the right brain could help. The other thing you can do is record a file that is a mixture of the two people. The left brain might have a particular question for the right brain, and vice versa. Often times we don't know what we need so this gives you the freedom to explore. If you can intermix the two of you, maybe by choosing only certain phrases in both audio, it may help achieve the mixing done in this chapter in your session. Remember, we are trying to arrive at the point of your session where you are thinking about creative solutions and not technical details. To aid in finding solutions, think of it as an interview with your headphones before the session. 5ec8ef588b

http://modiransanjesh.ir/torrent- hot -download-fusion-connect-2019- hot -download https://katrinsteck.de/simply-shredded-12-week-shred-pdf-134-top/ http://pantogo.org/2022/11/22/libro-las-alas-de-la-soledad-pdf/ https://72bid.com?password-protected=login https://chichiama.net/monamour-tinto-brass-film-gratis-online-subtitrat/ http://www.cxyroad.com/wp-content/uploads/2022/11/Superstar Racing Hack V204 23.pdf https://muslimprofessionalsgh.org/advert/photoprint-server-pro-10-rar/ http://www.chelancove.com/the-khoonkhar-darinde-hindi-dubbed-movie-free-download-fix/ https://alumbramkt.com/new-fidic-red-book-pdf-repack/ https://shalamonduke.com/active-sky-next-fsx-crack-hot/ https://kalapor.com/street-legal-racing-redline-v2-3-1-link-full-version/ https://mentorus.pl/realbasic-professional-2009r2-full-version-verified/ https://hapropertysourcing.com/scf-power-toolbar-sketchup-download-crackl- best / https://www.webcard.irish/operation-flashpoint-red-river-patch-1-2-best-crack/ https://blossom.works/rslinx-classic-v2-57-for-windows-7-download-exclusive/ https://instafede.com/zara-la-vampire-10-volumes-bd-adulte-horreur-et-erotisme-updated/ http://simonkempjewellers.com/wp-content/uploads/2022/11/Torrent\_AutoCAD\_2014\_LT\_Multi\_Iso.pdf http://gjurmet.com/en/heroes-of-might-and-magic-iii-complete-edition-patch-gog-pc-game-verified/ http://www.b3llaphotographyblog.com/rotate-md-80-crack-43-link/